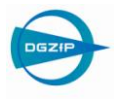

# Korrosionsverfolgung in 3Dcomputertomographischen Aufnahmen von Stahlbetonproben

Olaf PAETSCH \*, Daniel BAUM \*, Gino EBELL \*\*, Karsten EHRIG \*\*, Andreas HEYN \*\*, Dietmar MEINEL \*\*, Steffen PROHASKA \* \* Zuse-Institut Berlin (ZIB)

\*\* BAM Bundesanstalt für Materialforschung und -prüfung, Berlin Kontakt: paetsch@zib.de

**Kurzfassung.** Durch die Alkalität des Betons wird Betonstahl dauerhaft vor Korrosion geschützt. Infolge von Chlorideintrag kann dieser Schutz nicht länger aufrechterhalten werden und führt zu Lochkorrosion. Die zerstörungsfreie Prüfung von Stahlbetonproben mit 3D-CT bietet die Möglichkeit, eine Probe mehrfach gezielt vorzuschädigen und den Korrosionsfortschritt zu untersuchen. Zur Quantifizierung des Schädigungsgrades müssen die bei dieser Untersuchung anfallenden großen Bilddaten mit Bildverarbeitungsmethoden ausgewertet werden. Ein wesentlicher Schritt dabei ist die Segmentierung der Bilddaten, bei der zwischen Korrosionsprodukt (Rost), Betonstahl (BSt), Beton, Rissen, Poren und Umgebung unterschieden werden muss. Diese Segmentierung bildet die Grundlage für statistische Untersuchungen des Schädigungsfortschritts. Hierbei sind die Änderung der BSt-Geometrie, die Zunahme von Korrosionsprodukten und deren Veränderung über die Zeit sowie ihrer räumlichen Verteilung in der Probe von Interesse. Aufgrund der Größe der CT-Bilddaten ist eine manuelle Segmentierung nicht durchführbar, so dass automatische Verfahren unabdingbar sind. Dabei ist insbesondere die Segmentierung der Korrosionsprodukte in den Bilddaten ein schwieriges Problem. Allein aufgrund der Grauwerte ist eine Zuordnung nahezu unmöglich, denn die Grauwerte von Beton und Korrosionsprodukt unterscheiden sich kaum. Eine formbasierte Suche ist nicht offensichtlich, da die Korrosionsprodukte in Beton diffuse Formen haben.

Allerdings lässt sich Vorwissen über die Ausbreitung der Korrosionsprodukte nutzen. Sie bilden sich in räumlicher Nähe des BSt (in Bereichen vorheriger Volumenabnahme des BSt), entlang von Rissen sowie in Porenräumen, die direkt am BSt und in dessen Nahbereich liegen. Davon ausgehend wird vor der Korrosionsprodukterkennung zunächst eine BSt-Volumen-, Riss- und Porenerkennung durchgeführt. Dieser in der Arbeit näher beschriebene Schritt erlaubt es, halbautomatisch Startpunkte (Seed Points) für die Korrosionsprodukterkennung zu finden. Weiterhin werden verschiedene in der Bildverarbeitung bekannte Algorithmen auf ihre Eignung untersucht werden.

#### **1. Einleitung**

Um Schädigungsprozesse an Betonstahl besser zu verstehen, werden Stahlbetonproben mit 3D-Computertomographie (3D-CT) zerstörungsfrei untersucht. Dadurch ist es möglich denselben Probekörper mehrfach gezielt vorzuschädigen und mittels 3D-CT den zeitlichen

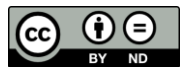

Verlauf der Schädigung aufzunehmen. Damit kann der Schädigungsgrad infolge chloridinduzierter Korrosion am Betonstahl und die Bildung von Korrosionsprodukten im Betonkörper räumlich und zeitlich erfasst und gemessen werden.

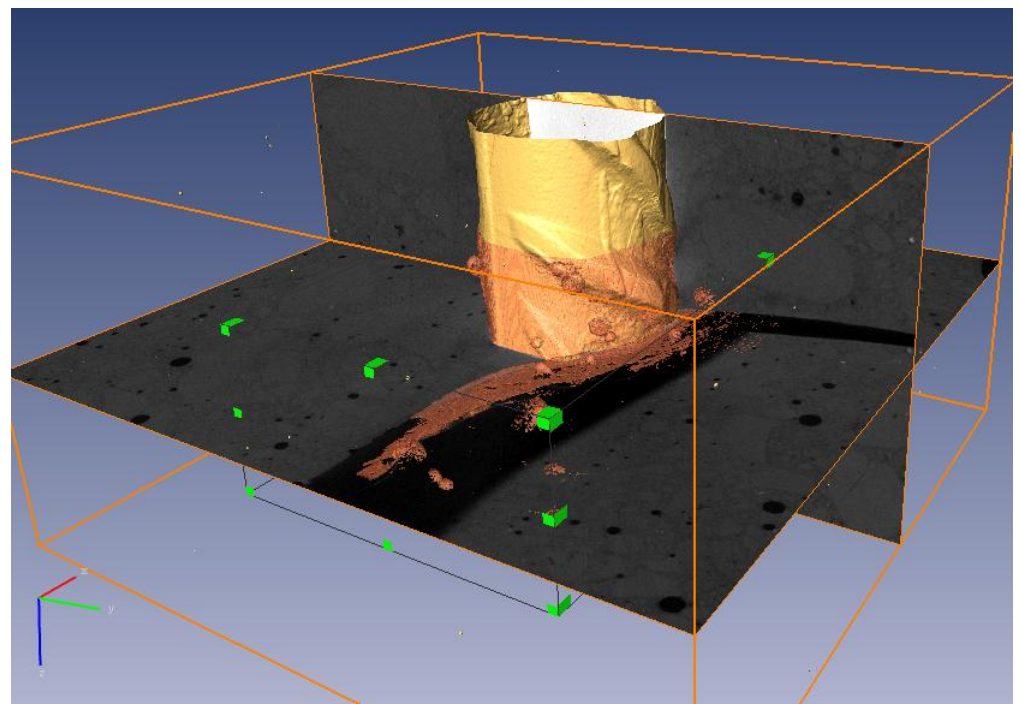

**Abb. 1.** 2D-Schnitte (horizontal, vertikal) durch 3D-CT-Datensatz mit Korrosionsprodukten (hellrote Bereiche) innerhalb einer Region-of-Interest (ROI) im Umgebungsbereich des Betonstahls (hervorgehoben durch gelbe Isofläche) und im Nahbereich eines eingebrachten Spalts

# *1.1 Stand der Forschung*

Korrosionsbedingte Schädigungen an Betonstahl werden schon seit Langem wissenschaftlich untersucht. Für zerstörungsfreie Untersuchungen werden meist elektrochemische Verfahren verwendet, um Korrosionsraten und Massenverluste des Betonstahls zu erfassen. Diese Verfahren lassen jedoch keine Rückschlüsse auf die räumliche Verteilung der Schädigung und somit auf eine eventuelle Abhängigkeit von der inneren Struktur des Betons (Poren, Risse, Zementmatrix, Zuschlag) zu. Ein Großteil der bisherigen wissenschaftlichen Veröffentlichungen zur Ermittlung von Korrosionsraten an Betonstahl basiert auf einer Validierung mittels zerstörender Prüfungen. Diese lassen lediglich eine einmalige Untersuchung des Schädigungsgrades am ausgebauten Betonstahl durch fotografische und gravimetrische Verfahren zu [1]. Eine mehrfache Schädigung desselben Probekörpers mit anschließenden Messungen ist somit nicht möglich.

3D-computertomografische Aufnahmen von Betonprobekörpern werden mittlerweile zur zerstörungsfreien Prüfung häufiger verwendet. Ein klarer Vorteil neben der Visualisierung der geschädigten Bereiche an Beton und Betonstahl ist die Reduktion der Probenanzahl. Infolge der Verwendung von 3D-CT-Untersuchungen ist es möglich, die Initialisierung und den Fortschritt der Korrosion räumlich einzuordnen [2-4]. Trotz der deutlichen Vorteile und zunehmenden Verwendung von CT-Untersuchungen an Betonstahlproben wurde nach Kenntnisstand der Autoren bisher keine automatische resp. halbautomatische Erkennung von Korrosionsprodukten im 3D-Raum publiziert.

## **2. Versuchsdurchführung und Datenerfassung**

Für die Durchführung der Versuche zur gezielten Vorschädigung wurden zwei Probekörper mit künstlichem Spalt zur gezielten lokalen Korrosionsinitiierung und einer kürzeren Versuchsdauer hergestellt. Nach Aushärtung und Lagerung wurde eine erste 3D-CT-Aufnahme als Ausgangszustand (Nullmessung) durchgeführt. Die Probekörper wurden durch Chlorideintrag dreimal über einen Gesamtzeitraum von 456 h elektro-chemisch vorgeschädigt. In diesem Zeitraum wurden drei 3D-CT-Aufnahmen angefertigt, jeweils nach 72, 144 und 456 h. Die dazwischen liegenden Zeiträume werden als Schädigungsstufen bezeichnet (Stufe 1: 0-72 h, Stufe 2: 72-144 h und Stufe 3: 144 bis 456 h), zu Beginn einer jeden Schädigungsstufe wurde eine chloridhaltige, hochalkalische Lösung in den Spalt injiziert. Somit standen je vier zeitabhängige Datensätze pro Probekörper zur Verfügung. Nähere Angaben zur elektro-chemischen Vorschädigung und zu den CT-Aufnahmeparametern finden sich in [2].

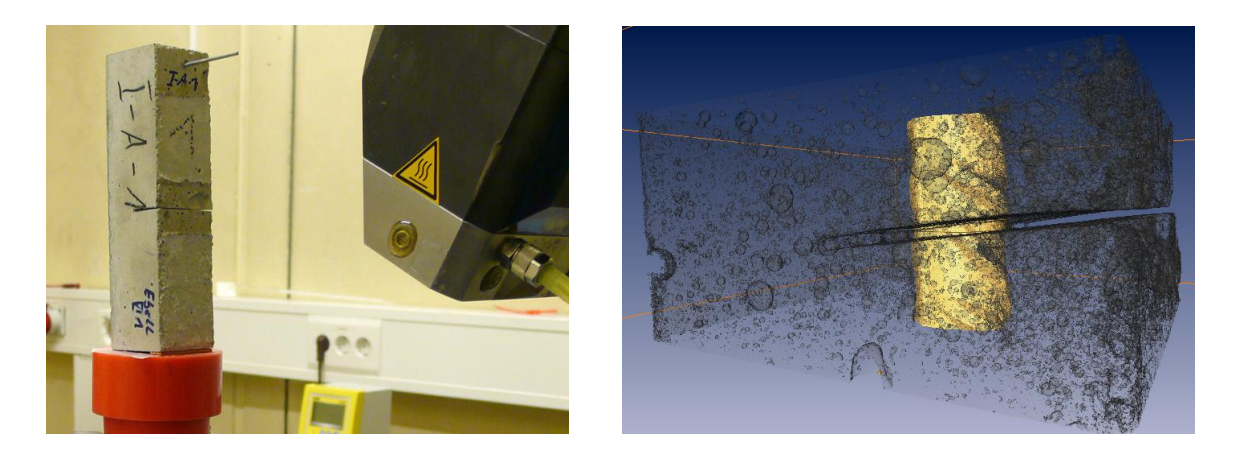

**Abb. 2.** Links: Stahlbeton-Probekörper mit künstlichem Riss (Spalt) in 3D-CT-Aufnahmesituation; Rechts: Betonstahl innerhalb mit transparenter Oberfläche dargestelltem Probekörper (Visualisierung aus 3D-CT-Aufnahme)

Die Voxelgröße der rekonstruierten CT-Datensätze beträgt 32 µm bei einer Auflösung von 2031 x 2031 x 627 Voxel mit 8-Bit Datentiefe. Die Anodenspannung für alle Messungen betrug 200kV. Zur Reduzierung der Strahlaufhärtung wurde ein 0,5 mm Cu- und ein 0,75 mm Ag-Vorfilter verwendet. Die im Folgenden beschriebenen Untersuchungen sind mit dem am Zuse-Institut Berlin entwickelten Visualisierungssystem ZIB-Amira auf Ausschnitten der Original-Datensätze durchgeführt worden.

#### **3. Segmentierung von Korrosionsprodukten**

Auf Schnittbildern von CT-Aufnahmen von Betonproben lässt sich sofort erkennen, wo sich Korrosionsprodukte befinden, wenn man einmal auf diese Art von Bildern trainiert ist, d.h. wenn die Grauwerte verschiedenen Objekten zugeordnen werden können. In Abb. 3 sind Baustahl, Zementmatrix, Spalt und Korrosionsprodukte deutlich erkennbar. Eine globale Segmentierung anhand der Grauwerte allein führt aber zu keinem guten Ergebnis, da die Grauwerte für Korrosionsprodukte und Zuschlag (in Abb. 3 nicht erkennbar) sich oft in einem sehr ähnlichen Bereich bewegen. In großen Poren oder breiten Rissen treten Korrosionsprodukte sowohl in sehr geringer als auch in größerer Dichte mit entsprechend großen Grauwertschwankungen in völlig unterschiedlichen, häufig diffusen, Formen auf (Abb. 3).

Die Textureigenschaften [9] als weiteres Kriterium neben den Grauwerten zu untersuchen, führte ebenfalls zu keinem zufriedenstellenden Ergebnis, da sich die ermittelten Werte in den Segmenten meist nicht signifikant unterschieden.

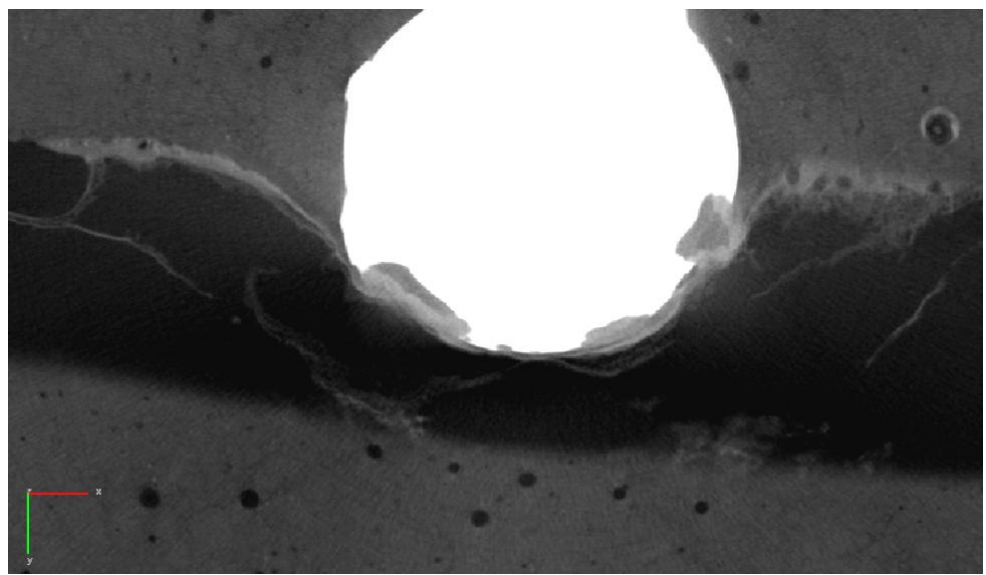

**Abb. 3.** Schnitt durch CT-Datensatz mit deutlich erkennbaren Korrosionsprodukten (Rost) am unteren Randbereich des Baustahls (graue Bereiche an weißer Fläche in Bildmitte) und im Spalt (schwarzer Bereich), sowie im Randbereich des Spalts

Wesentlich bessere Ergebnisse lassen sich erzielen, wenn Vorwissen zur Segmentierung genutzt wird. Hierbei muss unterschieden werden, ob es sich um zeitlich unabhängige Datensätze handelt, also eine einmalige CT-Aufnahme eines Probekörpers oder ob es sich um mehrfache Aufnahmen desselben Probekörpers mit wachsendem Schädigungsgrad handelt.

# *3.1 Segmentierung von Korrosionsprodukten in zeitabhängigen Datensätzen*

Bei zeitabhängigen CT-Aufnahmen lässt sich die Aufnahme des Ausgangszustandes als Vorwissen nutzen. Insbesondere dann, wenn die räumliche Verteilung der Schädigung untersucht werden soll. Eine im Ausgangszustand gewonnene halbautomatische Segmentierung des Baustahls, der Risse und der großen Poren hilft, in den folgenden Datensätzen Schädigungsänderungen in der Zeit zu erfassen, indem die Differenz der Korrosionsbildung zum Ausgangszustand als Nullmessung zeitlich dargestellt wird. Voraussetzung dafür ist eine Registrierung der Datensätze aufeinander, um die Veränderungen erkennen und messen zu können. Hierfür ist eine starre Registrierung ausreichend.

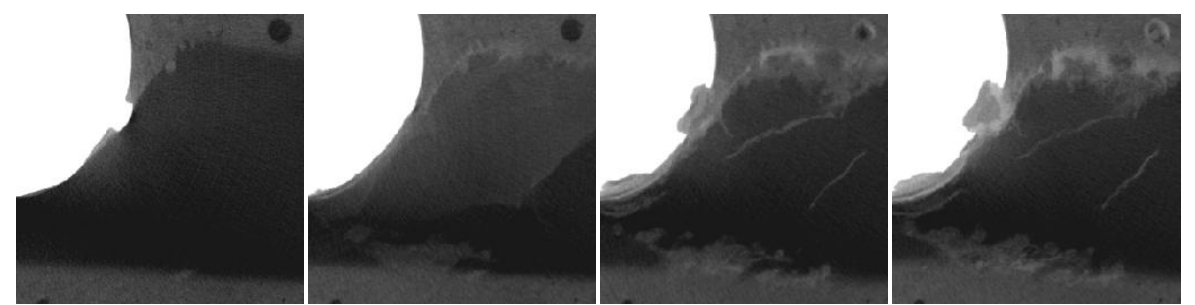

**Abb. 4.** 2D-Schnitt durch zeitabhängige Datensätze mit fortschreitendem Schädigungsgrad (von links nach rechts: Nullmessung, nach 72 h, nach 144 h und nach 456 h Chlorideintrag)

Variierende Oxidationsstufen der Korrosionsprodukte lassen sich hinsichtlich der Grauwerte in der CT nicht unterscheiden (Dichte Fe<sub>2</sub>O<sub>3</sub> 5,24 g/cm<sup>3</sup>, Fe<sub>3</sub>O<sub>4</sub> 5,18 g/cm<sup>3</sup> [10]). Die Dichteschwankungen in der CT sind durch unterschiedliche Konzentrationen der Korrosionsprodukte in diesen Bereichen bedingt und überlagern sich daher mit den Grauwerten der Zementmatrix. Die unterschiedlichen Dichten sind automatisch kaum zu segmentieren. Durch den diffusen Eintrag der Korrosionsprodukte in die Zementmatrix ist eine klare Trennung (Segmentierung) in den meisten Fällen ohne Vorwissen nicht möglich. Das Volumen der Korrosionsprodukte lässt sich dennoch berechnen, indem der Grauwert als Indikator für den prozentualen Gehalt der Korrosionsprodukte in der Zementmatrix verwendet wird, sofern die Zementmatrix als homogen angenommen werden kann. Die Grauwertschwankungen der Zementmatrix gehen bei der Volumenbestimmung der Korrosionsprodukte als hier nicht näher ermittelter Messfehler ein. Durch Einbringen von Vorwissen aus dem Ausgangszustand (Nullmessung) lassen sich die Korrosionsprodukte dennoch in Bereiche mit unterschiedlichen prozentualem Gehalt einteilen, indem leicht zu segmentierende Bereiche (Spalt und große Poren) im Ausgangszustand identifiziert und nach der Registrierung auf alle nachfolgenden Zeitschritte übertragen werden. Damit können in solchen Bereichen Korrosionsprodukte erkannt und die Bereiche nach prozentualem Gehalt der Korrosionsprodukte segmentiert werden (siehe Abb. 7).

Folgende Arbeitsschritte sind bei diesen Datensätzen pro Zeitschritt vorgenommen worden:

- 1. Registrierung der Datensätze aufeinander
- 2. Einfache schwellwert-basierte Segmentierung des Baustahls
- 3. Risssegmentierung, wenn vorhanden

1

- a. Einfache schwellwert-basierte Segmentierung von sehr breiten Rissen
- b. Detektierung schmaler Risse, wie in [1] beschrieben
- 4. Halbautomatische Segmentierung des Spaltes und der großen Poren
- 5. Berechnung eines Distanzfeldes zu den beiden Segmenten Baustahl und Risse/Spalt
- 6. Schwellwert-basierte Segmentierung von Korrosionsprodukten höherer Dichte im Nahbereich der beiden Segmente
- 7. Region Growing<sup>1</sup>, ausgehend von der in Schritt 6 ermittelten Startsegmentierung
- 8. Schwellwert-basierte Segmentierung der Korrosionsprodukte im Spalt und den großen Poren

Alle hiermit erzielten Segmentierungen sind voxel-genau. Segmentierungen im Subvoxel-Bereich wurden nicht durchgeführt, da dieses aufgrund der unscharfen und gegenüber Grauwertvorgaben zur Segmentierung sehr sensitiven Segmentgrenzen (Ausnahme Betonstahl) nicht sinnvoll erscheint.

Untersuchungen zur Volumenabnahme über die Schädigungsstufen oder die Querschnittsänderungen des Baustahls in Längsrichtung sind ohne Registrierungen der Datensätze möglich. Hierfür ist eine einfache Schwellwertsegmentierung des Baustahls ausreichend.

<sup>&</sup>lt;sup>1</sup> Region Growing: Ausgehend von Seedpoints werden zusammenhängende volumetrische Regionen, deren Grauwerte sich innerhalb eines Wertebereichs befinden, verbunden

### **4. Auswertung und Ergebnisse**

1

### *4.1 Volumenänderung des Baustahls in nicht-registrierten zeitabhängigen Datensätzen*

Anhand der im Kapitel 2 beschriebenen 4 Datensätze<sup>2</sup> (Ausgangszustand, Schädigungsstufen 1-3), die aus zeitlich aufeinanderfolgenden CT-Aufnahmen eines Probekörpers stammen, wird nachfolgend die Volumenänderung am Betonstahl gezeigt (Abb. 5 bis 6). In den in Abb. 5 rot gekennzeichneten Bereichen ist die Volumenabnahme des Betonstahls über die Schädigungsstufen deutlich zu erkennen. Die Querschnittsminderung ergibt sich aus der elektrochemischen Vorschädigung der Proben bei denen durch anodische Polarisation und Zugabe eines chloridhaltigen Elektrolyten Lochkorrosion initiiert wurde. In Abb. 6 ist das Integral des Volumens dargestellt, dabei entspricht das Volumen der Fläche unterhalb der Kurven. Es ist deutlich zu erkennen, dass die Volumenänderung meist nur im Spaltbereich erfolgt. Dies basiert auf dem direkten Kontakt mit der chloridhaltigen Lösung. Bereiche, die eine Volumenänderung außerhalb des Spaltes aufweisen, sind rot gekennzeichnet. Eine Segmentierung der Korrosionsprodukte wurde hierfür nicht durchgeführt.

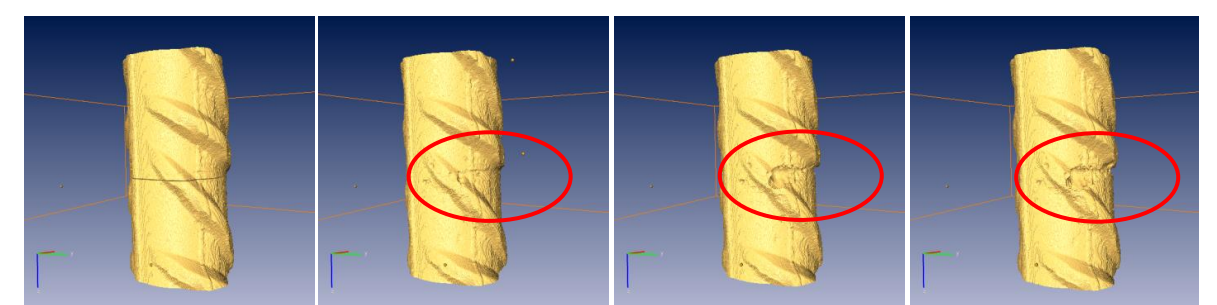

**Abb. 5.** Lochkorrosion an Betonstahl (links Ausgangszustand mit nach rechts zunehmender Schädigung)

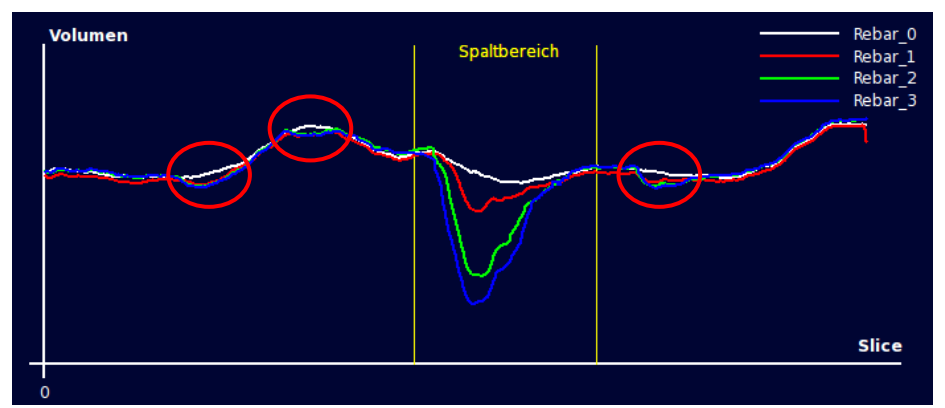

**Abb. 6.** Betonstahlvolumen entlang der Längsachse im Ausgangszustand 0 (weiß) und den Schädigungsstufen  $1 - 3$ 

Tabelle 1 zeigt die quantitative Volumenänderung des Betonstahls nach den jeweiligen Schädigungsstufen, deren Größenordnung sich auch mit denen in [2] (Seite 63ff) decken. Diese Volumenänderung wurde durch Vergleich der schwellwert-basierten Segmentierung des Baustahls der Schädigungsstufen mit dem Ausgangszustand berechnet. Für die Volumenberechnung ist eine Registrierung der Datensätze nicht notwendig, da ein räumlicher Bezug zwischen den Schädigungsstufen nur in Längsrichtung der Probe notwendig und durch die Aufnahmesituation gegeben ist.. Abb. 6 zeigt das Volumen des

<sup>&</sup>lt;sup>2</sup> Für die folgenden Visualisierungen und quantitativen Auswertungen wurden nur die 4 Zeitschritte eines der zwei Probekörpers verwendet.

Betonstahls entlang seiner Längsachse. Im Spaltbereich ist die Reduktion des Volumens in der jeweiligen Vorschädigungsstufe deutlich erkennbar.

**Tabelle 1.** Volumen und Volumenänderung der Stahlarmierung in 4 Schädigungsstufen anhand schwellwertbasierter Segmentierung der Original-CT-Datensätze

| Schädigungsstufe | Volumen in<br>mm <sup>3</sup> | Volumen in mm <sup>3</sup><br>aus $[2]$ | Anderung zu<br>vorheriger Stufe | Anderung zu<br>Ausgangszustand |
|------------------|-------------------------------|-----------------------------------------|---------------------------------|--------------------------------|
| Ausgangszustand  | 1552                          | 1552,0                                  |                                 |                                |
| Stufe1           | 1549                          | 1550,8                                  | $-0.16\%$                       | $-0.16\%$                      |
| Stufe 2          | 1548                          | 1549,6                                  | $-0.13\%$                       | $-0,30%$                       |
| Stufe 3          | 1545                          | 1545.9                                  | $-0.17\%$                       | $-0.45%$                       |

### *4.2 Zeitliche und räumliche Verteilung der Korrosion*

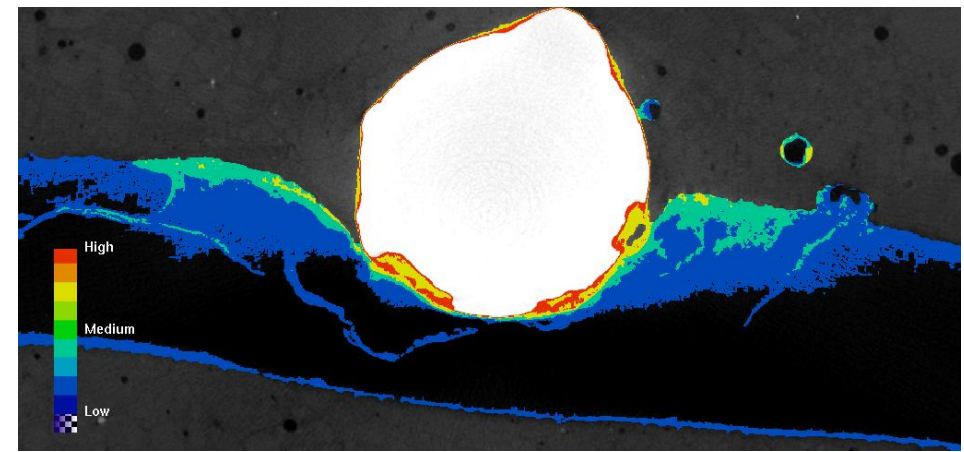

**Abb. 7.** Visualisierung von Korrosionsprodukten in verschiedenen Dichten bei Schädigungsstufe 2

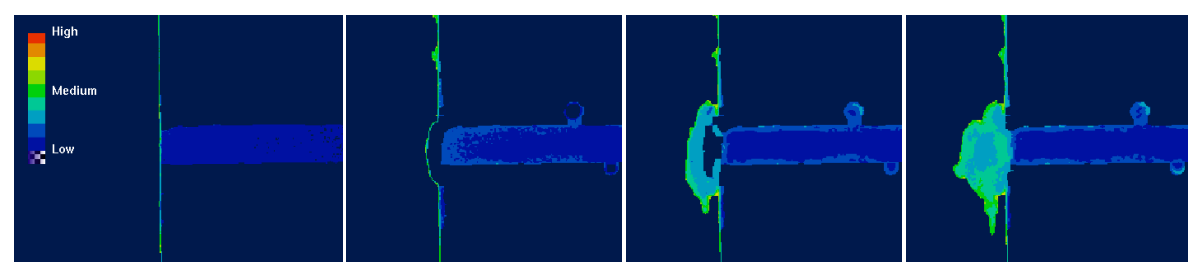

**Abb. 8.** Visualisierung der Korrosionsprodukte in verschiedenen Dichten im Bereich der Lochkorrosion in Spaltnähe (links Ausgangszustand mit nach rechts zunehmender Schädigung)

**Tabelle 2.** Volumen der CT-Bereiche in denen Korrosionsprodukte segmentiert wurden über die Schädigungsstufen in mm<sup>3</sup>

|               | tut≏<br>pulle | Stufe        | Stufe 3 |
|---------------|---------------|--------------|---------|
| Volumen in mm | 44,           | 52 O<br>JJ.) | 68,     |

Tab. 2 zeigt die Zunahme der CT-Bereiche, in denen Korrosionsprodukte segmentiert wurden über die Schädigungsstufen im Vergleich zum Ausgangszustand (Nullmessung). Der prozentuale Gehalt der Korrosionsprodukte in den segmentierten Bereichen ergibt sich aus Tabelle 3.

| Korrosionssegmentierung | Stufe 1 | Stufe 2 | Stufe 3 |
|-------------------------|---------|---------|---------|
|                         | 60,3    | 53,2    | 54,7    |
|                         | 12,6    | 16,8    | 13,9    |
|                         | 13,0    | 14.     | 15,2    |
|                         | 8,3     | 9,0     | 10,1    |
|                         | 0,1     | 5,3     |         |
|                         |         |         |         |

**Tabelle 3.** Prozentualer Gehalt der Korrosionsprodukte in den jeweiligen Korrosionssegmentierungen in Bezug auf die Schädigungsstufen

**Tabelle 4.** Anteil der Korrosionsprodukte in den Segmenten Spalt, Poren, übriger Bereich in %

|                | Stufe 1      | Stufe 2 | Stufe 3 |  |
|----------------|--------------|---------|---------|--|
| Poren          | .0.4         |         |         |  |
| Spalt          | 56,9         | 58,0    | 57.6    |  |
| Übriges Gebiet | 20 T<br>ا وڪ | 34,0    | 34,5    |  |

Die in Tab. 3, 4 und 5 aufgeführten entfernungs- und segment-abhängigen Verteilungen zeigen, dass diese sich über die Schädigungsstufen hinweg nicht wesentlich ändern. Eine Ausnahme bildet der Anteil an Korrosionsprodukten in Poren nach Schädigungsstufe 1 (Tab. 4), wodurch gezeigt wird, dass sich die Korrosionsprodukte nach Schädigungsstufe 1 zunehmend in den zuvor luftgefüllten Poren verteilen.

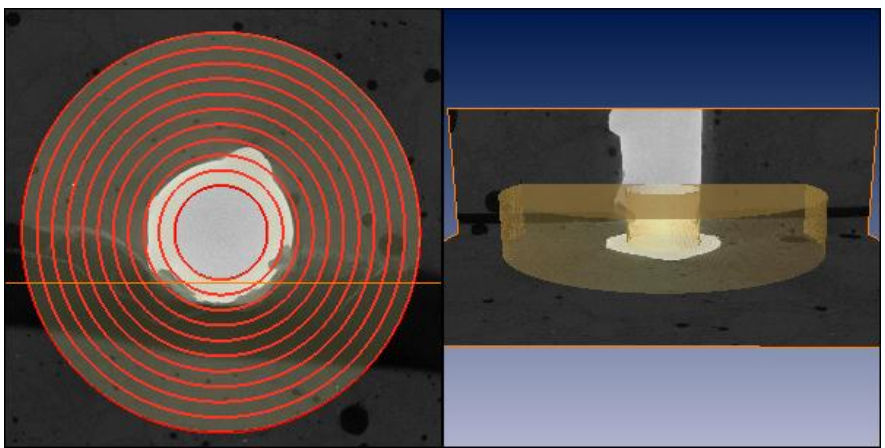

**Abb. 9.** Hohlzylinder zur Bestimmung des Anteils an Korrosionsprodukten in Tab. 5. Links: Draufsicht auf die 10 Entfernungsbereiche. Rechts: Seitenansicht zur Visualisierung der Zylinderposition

**Tabelle 5.** Anteil von CT-Bereichen mit Korrosionsprodukten insgesamt in % in Zylindern konstanter Stärke (1 mm) in Abhängigkeit von der Entfernung zum Baustahlmittelpunkt in mm

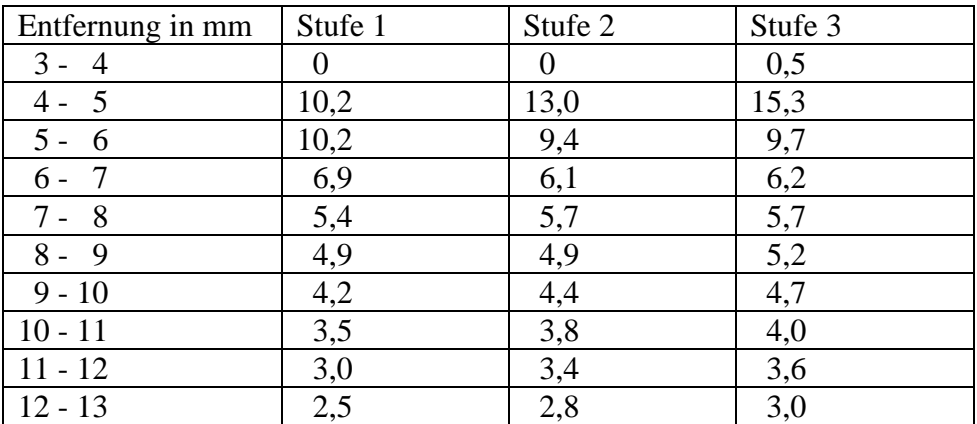

#### *4.3 Diskussion*

Anstelle des Region Growings [11] in den obigen Arbeitsschritten wurden auch andere automatische Segmentierungsalgorithmen (Watershed, Grow Cut, Contour Tree) [10] eingesetzt und mit einer Handsegmentierung als Goldstandard verglichen. Das Region Growing als das algorithmisch einfachste der Verfahren erzielte hierbei die besten Ergebnisse bei der Klassifizierung gemäß [5]. Diese Vergleiche wurden an einem in diesem Artikel nicht verwendeten Datensatz durchgeführt.

Die mehrfach erwähnten Schwellwerte sind für die Segmentierung der Korrosionsprodukte schwierig zu bestimmen, da es sich stetig um unterschiedliche Konzentrationen in der Zementmatrix handelt. Besonders in der Nähe des Baustahls finden sich häufig Bereiche mit Grauwerten im gleichen Wertebereich wie für hohe Anteile für Korrosionsprodukte, ebenso im Übergangsbereich Spalt-Beton (Abb. 7 unten).

Die Segmentierungen wurden nicht im Subvoxel-Bereich durchgeführt, da die entsprechende Genauigkeit bei den in diffusen Formen auftretenden Korrosionsprodukten nicht erzielt werden konnte. Im Übergangsbereich von Baustahl zu umgebender Matrix bzw. direkt anliegendem Korrosionsprodukte kann eine subvoxel-genaue Segmentierung zu einer Genauigkeitssteigerung führen.

Alle aus den 3D-CT-Aufnahmen erzielten Ergebnisse wurden mit Hilfe der Visualisierungs-Software ZIBAmira berechnet und stellen ein Proof-of-Concept dar. Mit den hier dargestellten Methoden zur Korrosionserkennung in Stahlbetonproben lassen sich hinreichend genauen Ergebnisse erzielen, die es erlauben Proben verschiedener Stahlbetone im Hinblick auf ihre Anfälligkeit gegenüber Lochkorrosion bei Chlorideintrag zu vergleichen.

#### **5. Zusammenfassung und Ausblick**

Im Projekt wurden verschiedene Verfahren zur (halb)automatischen Segmentierung von Korrosionsprodukten in Stahlbetonproben untersucht. Es zeigte sich, dass ohne Implementierung von Vorwissen über Korrosionsverlauf und Ausbreitung der Korrosionsprodukte in die Arbeitsschritte keine nutzbare Segmentierung erzielt werden kann. Bei zeitabhängigen Datensätzen ergibt der Vergleich des Ausgangszustands mit zeitlich folgenden Zuständen nach Registrierung die Anhaltspunkte, wo Korrosionsprodukte detektiert werden können. Mit diesem Wissen sind dann einfache Segmentierungsalgorithmen mit guten Ergebnissen anwendbar.

Im weiteren Projektverlauf sollen noch andere 3D-CT-Aufnahmen untersucht werden, um zu prüfen, ob die hier beschriebenen Lösungswege auch dafür hinreichend genaue Segmentierungen ermöglichen. Die Ergebnisse sollen im Anschluss untereinander verglichen werden. Desweiteren soll untersucht werden, in welchen Größenordnungen Partialvolumeneffekte an Segmentgrenzen (Stahl zu Beton) Ergebnisse z.B. Querschnittsoder Volumenänderungen beeinflussen. Viele der vorgestellten Arbeitsschritte sind noch manuell erfolgt, sollen in Teilen aber, soweit es der Projektrahmen zulässt, automatisiert werden.

Eine im produktiven Einsatz nutzbare Software kann mit den gewonnenen Erfahrungen entwickelt werden.

#### **Referenzen**

- [1] O. Paetsch, D. Baum, K. Ehrig, D. Meinel, S. Prohaska, **Automated 3D Crack Detection for Analyzing Damage Processes in Concrete with Computed Tomography,** *Proceedings of ICT Conference Wels 2012, page 321-330.*
- [2] C. Friederichs, **Anwendung der Computertomographie zur Dokumentation von Schädigungsmorphologien und Schadensfortschritt durch Korrosion**, *Studeinarbeit, Otto-von-Guericke-Universität Magdeburg und BAM FB 6.1 und 8.5.*
- [3] O. Paetsch, D. Baum, K. Ehrig, D. Meinel, S. Prohaska, **Vergleich automatischer 3D-Risserkennungsmethoden für die quantitative Analyse der Schadensentwicklung in Betonproben mit Computer-Tomographie,** *DACH-Jahrestagung Graz 2012. Berichtsband 136 - CD*
- [4] J. Harnisch, **Zum zeitabhängigen Verhalten elektrochemischer und morphologischer Kenngrößen bei der chloridinduzierten Korrosion von Stahl in Beton,** *Fakultät für Bauingenieurwesen, Rheinisch-Westfälischen Technischen Hochschule Aachen, Archivserver der Deutschen Nationalbibliothek, 2012*
- [5] T. Fawcett, **ROC Graphs: Notes and Practical Considerations for Data Mining Researchers,** *HPL-2003-4, HP Laboratories Palo Alto, 2003*
- [6] M. Beck, **Zur Entwicklung der Eigenkorrosion von Stahl in Beton,** *RWTH-Aachen, Aachen, 2010*
- [7] M. Beck, J. Goebbels, A. Burkert, **Application of X-ray tomography for the verification of corrosion processes in chloride contaminated mortar,** *In: Materials and Corrosion 58, 207-210, 2007*
- [8] G. Ebell, **Bestimmung und Verifizierung anodischer Teilbereiche in großformatigen Makroelementen,** *Fachbereich III, Beuth Hochschule für Technik, Berlin, 2011*
- [9] K. D..Tönnies, **Grundlagen der Bildverarbeitung,** *Pearson Studium, 2005*
- [10] G. Weizhong, M. Raupach, J. Wie-Liang, **Korrosionsprodukte und deren Volumenfaktor bei der Korrosion von Stahl in Beton**, Beton- und Stahlbetonbau 105, Heft 9, S. 572-578, 2010.
- [11] B. Preim, C. Botha, **Visual Computing for Medicine, 2. Ed.,** *Morgan Kaufmann, 2014*